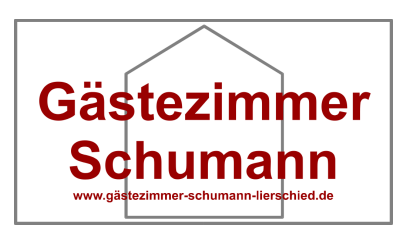

## **E-Postkarte So geht`s und Sicherheitshinweise**

Liebe Gäste, hier eine kurze Erklärung zur Verwendung unserer E-Postkarte. Zusätzlich finden Sie weiter unten noch ein paar Sicherheitshinweise / -tipps.

Viel Spaß beim Grüße versenden

P.S. Unsere Postkarte gibt es übrigens auch als "echte Postkarte" in Papierform. Checken Sie doch mal bei uns ein und verschicken nebenbei ein paar Grüße.

Wir freuen uns schon jetzt auf Ihren Besuch! Ihre Familie Schumann

## **So geht`s:**

- 1. Öffnen Sie unsere E-Postkarte in einem PDF-Reader oder Browser.
- 2. Klicken Sie die Felder auf der Rückseite an und befüllen Sie diese mit Ihrem Grußtext sowie ggf. Empfänger und Absender.
- 3. Jetzt noch schnell speichern und schon können Sie die Postkarte z.B. per Mail versenden.

## **Sicherheitshinweise / -tipps:**

- Vorsicht bei Anhängen von unbekannten Absendern. Verwenden Sie keine "Kopien" aus unbekannten Quellen.
- Scannen Sie unsere Postarte gerne mit einem Virenscanner.
- Nutzen Sie am besten immer die "Originaldatei" von unserer Website: [www.Gästezimmer-Schumann-Lierschied.de](file:///C:/Users/Ma000001/Desktop/anp.%20Bilder%20Website/06.07%20Postkarten%20Formular%20und%20https(AiO)/ohne%20Kommentare,%20daf%C3%BCr%20Infodatei/www.G%C3%A4stezimmer-Schumann-Lierschied.de) um Ihre Grüße zu versenden.
- Der Link auf der Vorderseite unserer E-Postkarte verweist beim Daraufzeigen ggf. auf [www.xn--gstezimmer-schumann-lierschied-vsc.de](http://www.xn--gstezimmer-schumann-lierschied-vsc.de/) statt auf [www.Gästezimmer-Schumann-Lierschied.de.](file:///C:/Users/Ma000001/Desktop/anp.%20Bilder%20Website/06.07%20Postkarten%20Formular%20und%20https(AiO)/ohne%20Kommentare,%20daf%C3%BCr%20Infodatei/www.G%C3%A4stezimmer-Schumann-Lierschied.de) Das liegt an den Umlauten im Domainnamen. Beide Schreibweisen führen Sie auf unsere Website.
- Ggf. geben wir MD5 Prüfsummen zu unseren Dateien an. Das ist ein zusätzlicher Manipulationsschutz. Mit einem entsprechenden MD5 Prüfsummen-Programm können Sie die Prüfsumme einer heruntergeladenen Datei errechnen lassen. Stimmt die errechnete Prüfsumme mit dem von uns angegeben Wert überein wurde die "Originaldatei" nicht manipuliert. Schon kleinste Änderungen (auch durch Ihre spätere Nutzung der Postkarte) verändern die Prüfsumme - so erkennt man, ob die Datei nachträglich verändert wurde. Weicht die Prüfsumme ab, ist es wichtig, wer die Datei verändert hat. Haben Sie oder z.B. ein Freund die Datei geändert ist das natürlich kein Problem. Stammt sie aber aus einer unbekannten Quelle nutzen Sie lieber unser Original.